## 1. Completa la tabla:

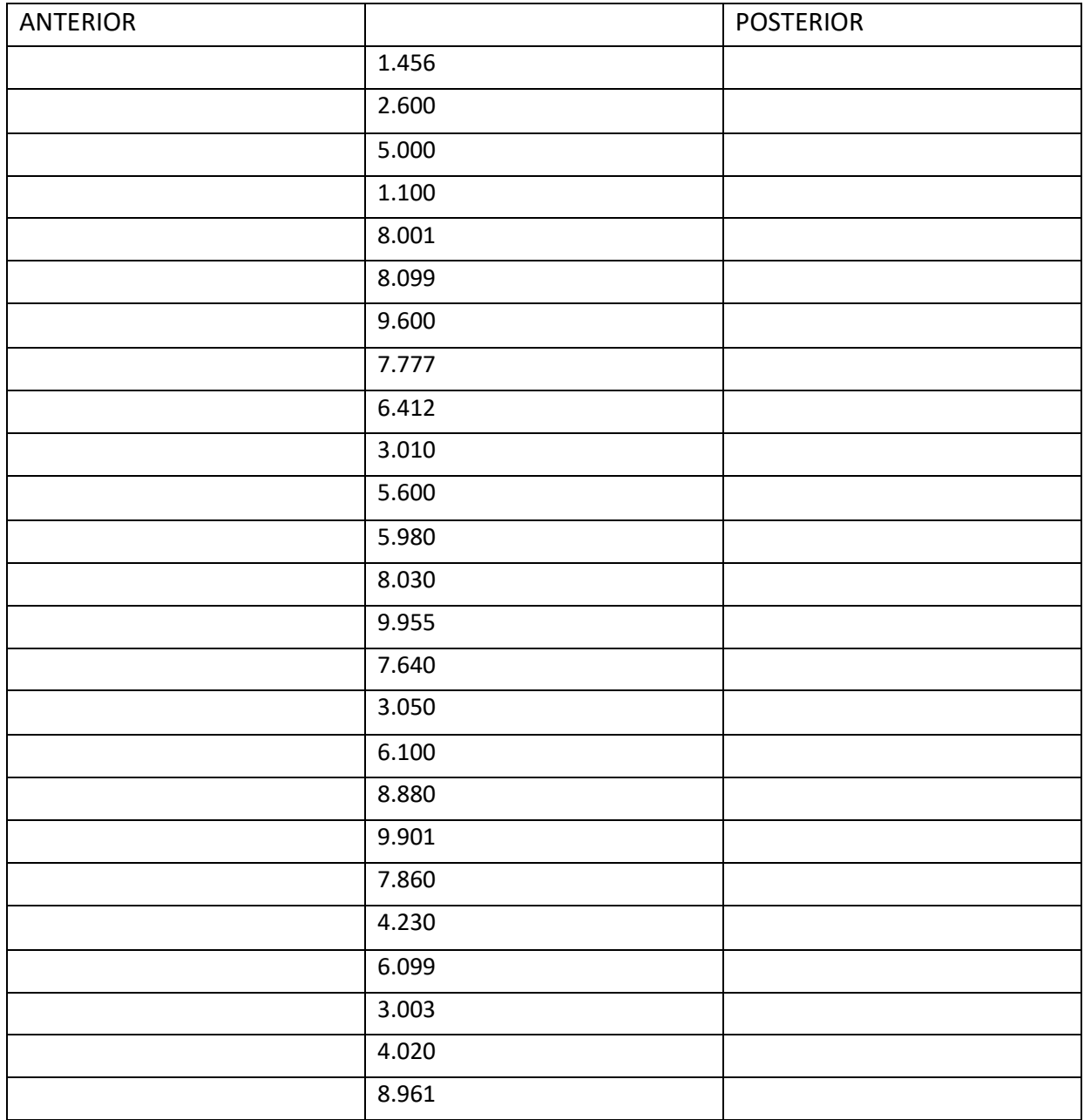

2. Escribe con letra los siguientes números:

2.300

5.620

8.800

9.020

6.025

6.332

9.951

## 8.005

- 7.205
- 9.008
- 4.690
- 3.080
- 9.685
- 7.028
- 5.521
- 4.986
- 8.070
- 8.004
- 1.006
- 2.020
- 8.456
- 3. Descompón como en el ejemplo:

 $8.952 = 8$ UM + 9C+ 5D + 2U

- $5.203 =$
- 7.508 =
- $802 =$
- $8.602 =$
- $9.008 =$
- $4.587 =$
- $6.030 =$
- $5.400 =$
- $8.651 =$
- $8.001 =$
- $900 =$
- $8 =$
- $5.505 =$

 $812 =$ 

4. Sigue el ejemplo.  $5.208 = 5.000 + 200 + 8$  $4.500 =$  $320 =$  $560 =$  $89 =$  $4.257 =$  $5.630 =$  $8.900 =$  $8.001 =$  $9.006 =$  $789 =$  $4.210 =$  $8.206 =$  $9.999 =$  $8.056 =$  $2.221 =$  $32 =$  $60 =$ 5. Ordena de menor a mayor:

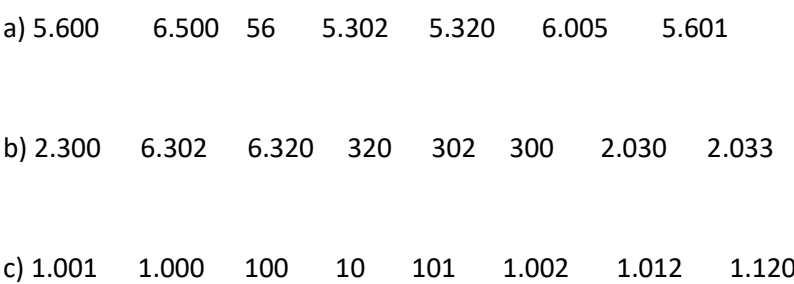